## Style et thème

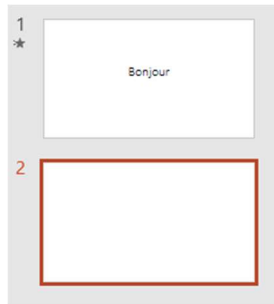

Une diapositive, c'est l'élément qui constitue un diaporama.

Sur la gauche on a le numéro de la diapositive, une Etoile en dessous le numéro indique une animation ou transition

On peut réorganiser l'ordre des diapositives avec le Glissé/déposé

## Disposition

Une diapositive peut avoir une disposition, ce qui permet de créer des diaporamas avec une mise en forme prédéfinis et similaire dans chacune des dispositions choisies

## Thème

rtion Conception Transitions Utiliser un thème, fera que toutes les diapositives auront le même style graphique (en Disposition ~ 直 Aa utilisant les dispositions). Aа Aa **图 Rétablir** Nouvelle  $G$   $I$   $S$   $S$   $\Rightarrow$   $AV$ Nouvelle<br>diapositive  $\sim$   $\Box$  Section  $\sim$ **PERMIT Thème Office** Variantes mang Titre et contenu Diapositive de titre Titre de section Les variantes m'offrent la possibilités d'avoir un 5259 5859 mang 1459 thème avec des couleurs Deux contenus Comparaison **Titre seul** Variantes 网络鸡蛋 différentes, exemple avec Facettes **The Country of Change** Orange rouge Vide Contenu avec Image avec légende légende Rouge orange Rouge **<sup>6</sup>** Dupliquer les diapositives sélectionnées La page d'intro de la vidéo est le Rouge violet Diapositives à partir d'un plan... thème facette avec la variante de Violet □ Réutiliser les diapositives... couleur

## Ajoutez vos notes

\_\_\_\_\_\_\_\_\_\_\_\_\_\_\_\_\_\_\_\_\_\_\_\_\_\_\_\_\_\_\_\_\_\_\_\_\_\_\_\_\_\_\_\_\_\_\_\_\_\_\_\_\_\_\_\_\_\_\_\_\_\_\_\_\_\_\_\_\_\_\_\_\_\_\_\_\_\_\_\_\_\_\_\_\_\_\_\_\_\_\_\_\_\_\_

\_\_\_\_\_\_\_\_\_\_\_\_\_\_\_\_\_\_\_\_\_\_\_\_\_\_\_\_\_\_\_\_\_\_\_\_\_\_\_\_\_\_\_\_\_\_\_\_\_\_\_\_\_\_\_\_\_\_\_\_\_\_\_\_\_\_\_\_\_\_\_\_\_\_\_\_\_\_\_\_\_\_\_\_\_\_\_\_\_\_\_\_\_\_\_

\_\_\_\_\_\_\_\_\_\_\_\_\_\_\_\_\_\_\_\_\_\_\_\_\_\_\_\_\_\_\_\_\_\_\_\_\_\_\_\_\_\_\_\_\_\_\_\_\_\_\_\_\_\_\_\_\_\_\_\_\_\_\_\_\_\_\_\_\_\_\_\_\_\_\_\_\_\_\_\_\_\_\_\_\_\_\_\_\_\_\_\_\_\_\_

\_\_\_\_\_\_\_\_\_\_\_\_\_\_\_\_\_\_\_\_\_\_\_\_\_\_\_\_\_\_\_\_\_\_\_\_\_\_\_\_\_\_\_\_\_\_\_\_\_\_\_\_\_\_\_\_\_\_\_\_\_\_\_\_\_\_\_\_\_\_\_\_\_\_\_\_\_\_\_\_\_\_\_\_\_\_\_\_\_\_\_\_\_\_\_